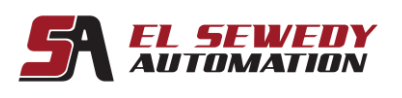

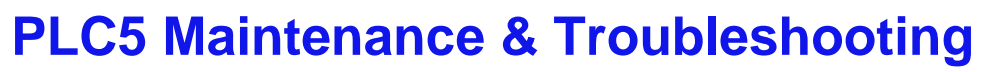

**Rockwell** 

**Allen-Bradley** 

Automation

**AB** 

### **Course Description:**

This course will provide the skills needed to maintain and troubleshoot a PLC5 System. The instructor will describe and demonstrate each procedure and then you will Practice each procedure using PLC5 workstation. Highlights of this course include Working on PLC5 workstation, which incorporates both discrete and analog I/O Devices, interpreting ladder logic for the purpose of troubleshooting, and practicing software Procedures that will aid you in your troubleshooting activities.

**SIEMENS** 

Ingenuity for life

GHMGROUP

Specialists by Competence.

**Deutschmann** 

vour ticket to all bus

Upon completion of this course, the trainee will be able to maintain a PLC5 systems by performing the following actions:

- Locate and replace faulty modules.
- Reload programs (upload and download).
- I/O Fault finding.
- Implement small changes to the program.
- Interpret and understand basic ladder logic.
- Using RSLogix5 to connect online and monitor programs to determine plant problems.

#### **Target Audience:**

Individuals who are responsible for troubleshooting and maintaining PLC5 system using RSLogix5 software should attend this course.

#### **Prerequisites:**

- Ability to perform basic Microsoft Windows ® tasks
- Experience in troubleshooting and maintaining other control systems in your plant and Familiarity with basic control and electrical principles.

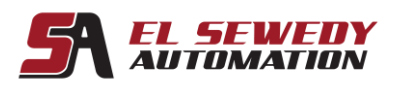

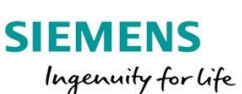

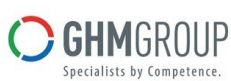

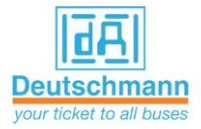

## **Duration:**

4 days, 7hours/day.

# **Course Outline:**

- Recognizing the PLC-5 Hardware
- Connecting and Configuring the Programming Terminal

Rockwell

**Allen-Bradley** 

Automatio

**AB** 

- Storing Project Files
- Identifying Memory Layout
- Using the Data Monitor Function
- − Interpreting and editing the following Instructions:
	- Bit Level (Relay-Type)
	- Timer
	- Counter
	- Comparison
	- Data Manipulation
	- Program Control
	- Entering and Editing
	- Descriptions and Symbolic Addresses
- Searching through the Ladder Logic
- Using Forcing
- Using Histograms and Timing Charts
- Configuring and Printing Reports
- Troubleshooting the following problems:
- Noise-Related
- Discrete I/O
- Analog I/O
- I/O Channel and Chassis
- Processor